## Сергей Юрьевич Шилов

# Системное программирование для современных платформ

## 7. System V IPC

- замена сигналов, пайпов, работы с файлами через отображение в память • polling (message-base) programming
- SysV R1: 1983 • очереди сообщений, семафоры, разделяемая память
- 
- System V IPC:

современных платформ

Системное программирование для

Пространство имён объектов IPC представляет собой множество хэшей (ключей, токенов), генерируемых функцией ftok. Хэш генерируется на основе двух параметров: inod'а реально существующего файла и числа, называемого идентификатором проекта. В каждом семействе IPC объектов (очередей сообщений, семафоров, областей разделяемой памяти) собственное пространство имён. Функции, работающие непосредственно с IPC объектами принимают в качестве аргументов дескриптор соответствующего объекта, который предварительно должен быть получен из ключа, аналогично файловому дескриптору.

### Схема работы с IPC-объектами

- 1) Определите подходящий ключ IPC для использования с  $ftok(3).$
- 2) Поставьте IPC-специфичный идентификатор, связанный с ключом IPC, используя для этого msgget(2), semget(2) или shmget(2) для очередей сообщений, семафоров или разделяемой памяти соответственно.
- 3)Измените свойства экземпляра IPC при помощи msgctl(2), semctl(2)  $\mu$ ли shmctl(2).
- 4) Используйте конкретный экземпляр IPC.
- 5)В конце уничтожьте IPC-экземпляр при помощи msgctl(2), semctl(2) или shmctl(2) и флажка IPC\_RMID

# include <sys/types.h> # include <sys/ipc.h> key t ftok (const char \*pathname, int proj id);

#### **ОПИСАНИЕ**

Функция ftok использует файл с именем pathname (которое должно указывать на существующий файл к которому есть доступ) и младшие 8 бит **proj id** (который должен быть отличен от нуля) для создания ключа с типом key t, используемого в System V IPC для работы с msgget(2), semget(2), и shmget(2). Возвращаемое значение одинаково для всех имен, указывающих на один и тот же файл при одинаковом значении proj id. Возвращаемое значение должно отличаться, когда (одновременно существующие) файлы или идентификаторы проекта различаются.

#### ВОЗВРАЩАЕМЫЕ ЗНАЧЕНИЯ

В случае удачного завершения вызова возвращается значение созданного ключа key t. При ошибке возвращается -1, а в переменную errno записывается код ошибки согласно CUCTEMHOMY BH3OBY stat(2).

## Очереди сообщений SysV IPC

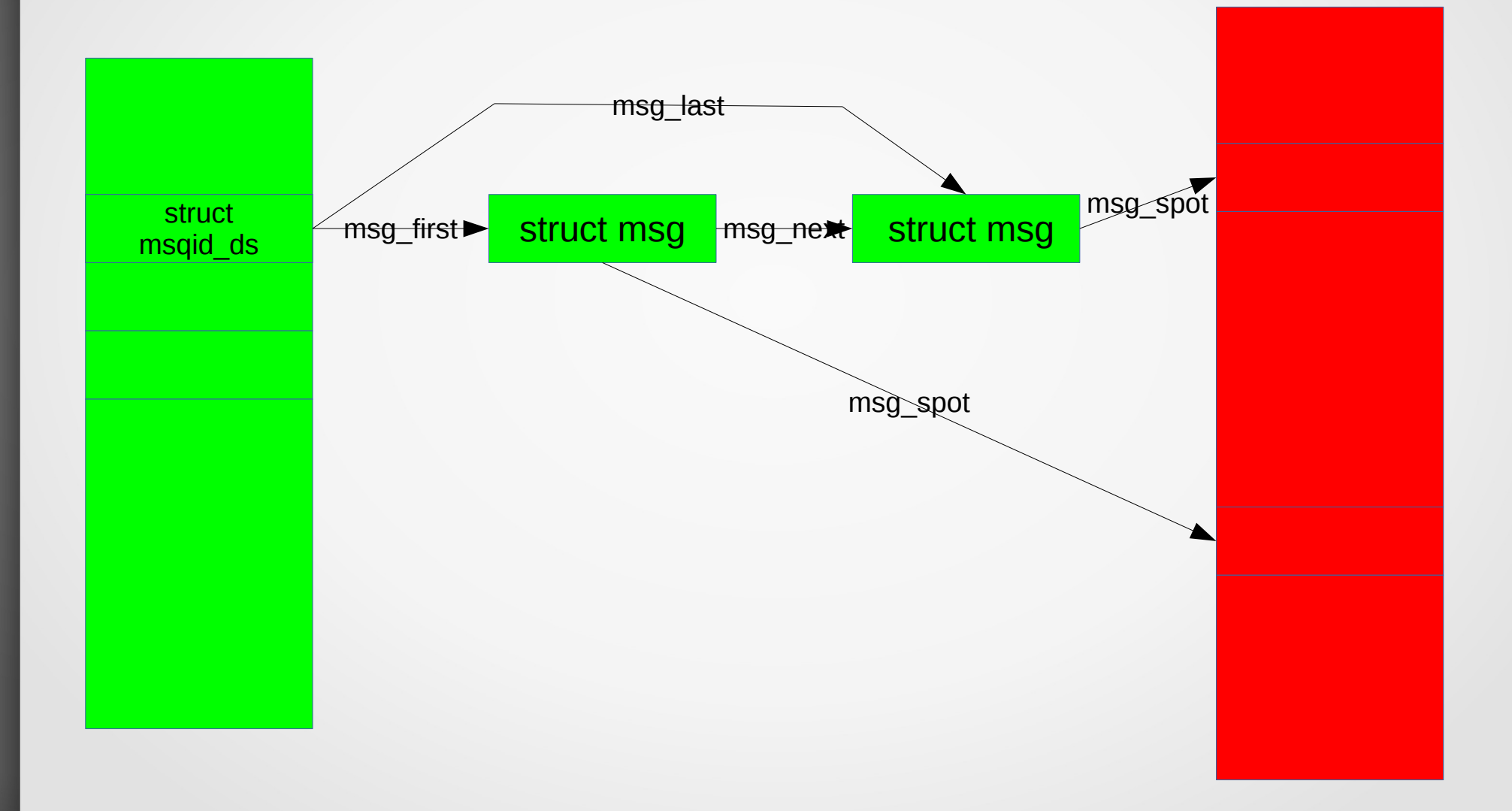

## Системные переменные

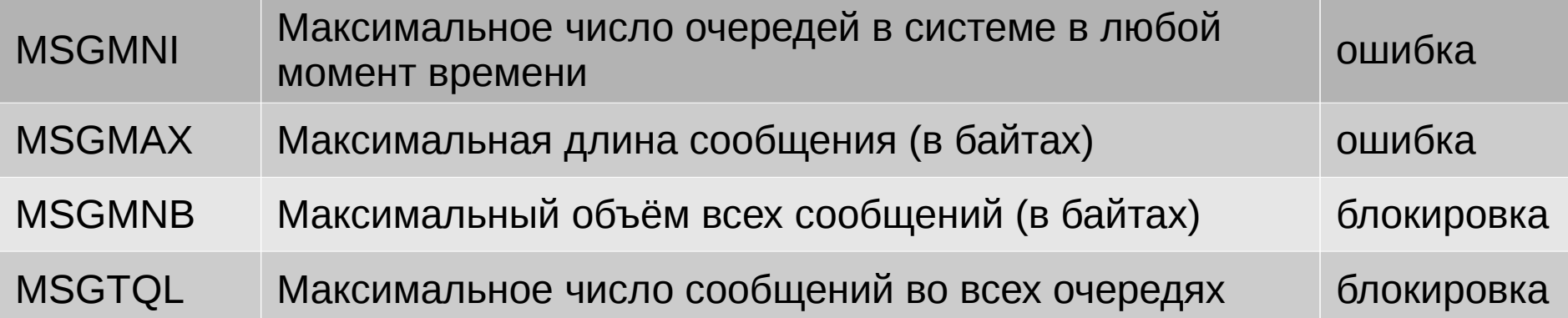

## API

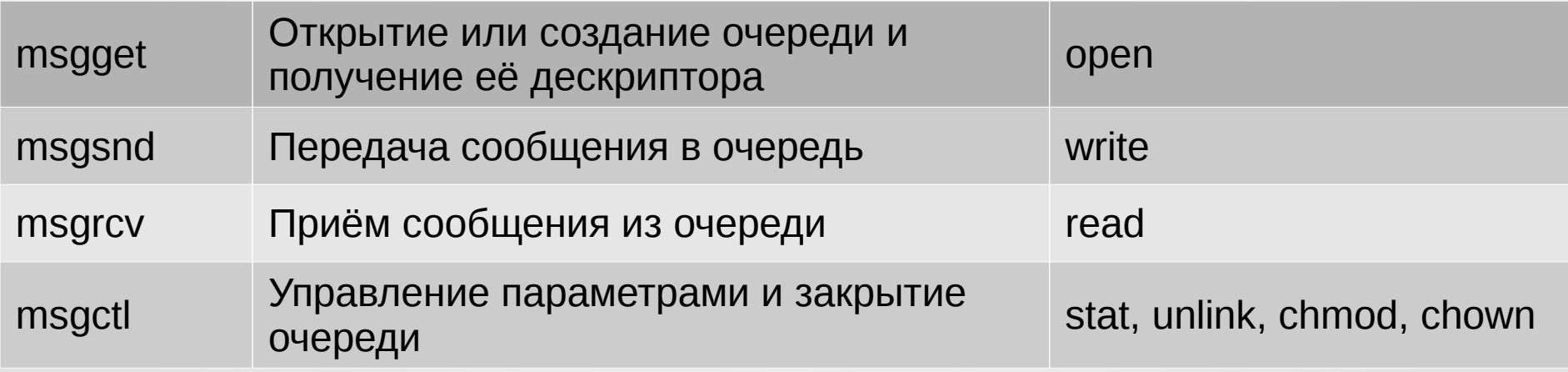

#### Структуры данных

struct msgbuf  $\{\quad /*$  буфер сообщения для вызовов msgsnd и msgrcv\*/  $\frac{1}{x}$  тип сообщения \*/ long mtype;  $/*$  текст сообщения \*/ char  $*$ mtext; };

```
struct msq {
                                 \frac{1}{2} следующее сообщение в очереди */
   struct msg *msg next;
   long msg type;
   char *msg_spot;
                                         \frac{1}{2} адрес текста сообщения */
   short msg_ts; };
                                                   /* размер текста */
```
struct ipc perm {  $\sqrt{*}$ структура описания владельца и прав доступа $^*/$ key t key; /\* euid и egid владельца \*/ ushort uid; ushort gid; ushort cuid;  $\frac{1}{2}$  euid и egid создателя \*/ ushort cgid; ushort mode; /\* режим доступа, см. режимные флаги ниже \*/ /\* порядковый номер использования гнезда \*/ ushort  $seq;$  } ;

```
/* структура msqid для каждой очереди*/
struct msqid ds {
    struct ipc perm msg perm;
    struct msg *msg_first;
                                               /* первое сообщение в очереди */
    struct msg *msg_last; /* последнее сообщение в очереди */
                                         \frac{1}{2} время последнего вызова msgsnd */
    time t msg stime;
    time t msg rtime;
                                         \frac{1}{2} время последнего вызова msgrcv */
    time t msg ctime;
                                               /* время последнего изменения */
    struct wait queue *wwait;
    struct wait queue *rwait;
    ushort msg cbytes;
    ushort msg qnum;
    ushort msg qbytes; \frac{1}{2} Makcumant Hoe число байтов на очередь \frac{1}{2}ushort msg lspid; \frac{1}{2} \frac{1}{2} \frac{1}{2} \frac{1}{2} \frac{1}{2} \frac{1}{2} \frac{1}{2} \frac{1}{2} \frac{1}{2} \frac{1}{2} \frac{1}{2} \frac{1}{2} \frac{1}{2} \frac{1}{2} \frac{1}{2} \frac{1}{2} \frac{1}{2} \frac{1}{2} \frac{1}{2} \frac{1}{2} \frac/* последний полученный pid */
    ushort msg lrpid; };
```
#include <sys/types.h> #include <sys/ipc.h> #include <sys/msg.h> int msgget (key t key, int msgflg);

#### **ОПИСАНИЕ**

Эта функция возвращает идентификатор очереди сообщений, связанный со значением параметра кеу. Она также создает новую очередь сообщений, если кеу равен IPC PRIVATE; в случае если key не равен IPC PRIVATE, то с параметром key не существует ни одной очереди сообщений и в поле msqflq включен флаг IPC CREAT. Поля IPC CREAT и IPC EXCL в msgflg играют ту же роль для очередей сообщений, что и О CREAT и О EXCL в параметре mode системной функции open (2): функция msqqet вернет ошибку, если в msgflg включены оба флага: IPC CREAT и IPC EXCL, - а такая очередь сообщений для key уже существует.

При создании очереди вспомогательные 9 битов параметра msgflg определяют права доступа к очереди сообщений. Эти биты прав имеют тот же формат и значение, что и параметр прав доступа для системных функций open (2) или creat (2). (Права на исполнение не используются.)

Если создается новая очередь сообщений, то этот системный вызов инициализирует системную структуру данных в очереди сообщений **msqid\_ds** следующим образом:

**msg\_perm.cuid** и **msg\_perm.uid** устанавливаются для эффективного идентификатора пользователя, запускающего вызывающий процесс.

**msg\_perm.cgid** и **msg\_perm.gid** устанавливаются для эффективного идентификатора группы вызывающего процесса.

Вспомогательные **9** битов **msg\_perm.mode** приравниваются к вспомогательным **9**-и битам **msgflg**. Значение **msg\_qnum, msg\_lspid, msg\_lrpid, msg\_stime** и **msg\_rtime** равно нулю. **msg\_ctime** устанавливается согласно текущему времени. **msg\_qbytes** устанавливается согласно системному лимиту, заданному **MSGMNB**. Если очередь сообщений уже существует, то проверяются права доступа к ней и

производится подключение к очереди.

#### **ВОЗВРАЩАЕМЫЕ ЗНАЧЕНИЯ**

При удачном завершении возвращается идентификатор очереди. При ошибке возвращается **-1**, а переменной **errno** присваивается номер ошибки.

#include <sys/types.h> #include <sys/ipc.h> #include <sys/msg.h>

int msgsnd(int msgid, struct msgbuf \*msgp, size t msgsz, int msgflg); ssize t msgrcv(int msqid, struct msgbuf \*msgp, size t msgsz, long msgtyp, int  $msaflq)$  ;

#### ОПИСАНИЕ

Для того чтобы отправить или получить сообщения, вызывающий процесс создает struct msgbuf. Поле mtext является массивом (или другой структурой), размер которого определяется неотрицательным msqsz. Сообщения нулевой длины (т.е. без поля mtext) разрешены. Поле mtype должно принимать только положительные целые значения, используемые процессом-получателем для выбора сообщений (см. раздел, касающийся msgrcv). Вызывающий процесс должен иметь права на запись для отправки данных, а при получении - права на чтение для этой очереди.

Системный вызов msgsnd добавляет сообщение, указанное параметром msqp, в очередь сообщений, идентификатор которой указывается параметром msqid.

Если для очереди доступно достаточно места, то msgsnd немедленно сообщает о нормальном завершении работы. (Емкость очереди определяется полем msq bytes в ассоциированной структуре данных для очереди сообщений. Во время создания очереди это поле инициализируется в **MSGMNB** байтов, но это ограничение может быть изменено, используя msgctl.) Если для очереди недостаточно пространства, то поведением по умолчанию для msgsnd будет блокировка, до тех пор, пока не станет достаточно места. Если IPC NOWAIT установлено в msgflg то вызов вместо этого выдаст ошибку EAGAIN.

Заблокированный вызов msgsnd также может выдать ошибку, если очередь удалена (в этом случае системный вызов выдаст ошибку, определив errno в значение EAGAIN.

msgsnd и msgrcv никогда автоматически не перезапускаются после прерывания обработчиком сигнала, независимо от установки флага SA RESTART при установки обработчика сигнала.

До успешного завершения очереди сообщений структура данных будет обновляться следующим образом: msg lspid будет установлено равным идентификатору вызывающего процесса;

msg qnum будет увеличено на 1;

msg stime будет установлено равным текущему времени.

 Системный вызов **msgrcv** записывает сообщение из очереди (идентификатор которой указан в **msqid**) в буфер **msgbuf** (находящийся в **msgp**), удаляя сообщение из очереди. Параметр **msgsz** задает максимальный размер элемента **mtext** структуры, находящейся по адресу, указанному в аргументе **msgp**. Если длина текста сообщения больше, чем **msgsz**, и флаг **msgflg** установлен в **MSG\_NOERROR**, то текст сообщения будет урезан (а урезанная часть потеряна), иначе сообщение не удаляется из очереди, а системный вызов возвращает ошибку, установив значение **errno**, равное **E2BIG**.

Параметр **msgtyp** задает тип сообщения следующим образом:

если **msgtyp** равен нулю, то используется первое сообщение из очереди;

если **msgtyp** больше нуля, то из очереди берется первое сообщение типа **msgtyp** (если только во флаге **msgflg** нет бита **MSG\_EXCEPT**. В этом случае из очереди берется первое сообщение, тип которого не равен **msgtyp**); если **msgtyp** меньше нуля, то из очереди берется первое сообщение со значением, меньшим, чем абсолютное значение **msgtyp**.

Параметр **msgflg** состоит из комбинации следующих флагов:

**IPC\_NOWAIT**, который указывает на немедленный возврат из функции, если в очереди нет сообщений необходимого типа. При этом системный вызов возвращает ошибку, устанавливая значение **errno** равным **ENOMSG**;

**MSG\_EXCEPT**, который используется (если **msgtyp** больше, чем **0**) для чтения первого сообщения, тип которого не равен **msgtyp**;

**MSG\_NOERROR**, используемый для урезания текста сообщения, размер которого больше **msgsz** байтов.

 Если в очереди нет сообщения необходимого типа, и в **msgflg** не установлен флаг **IPC\_NOWAIT**, то вызывающий процесс будет заблокирован до тех пор, пока не произойдет одно из следующих событий:

сообщение необходимого типа помещено в очередь;

очередь сообщений удалена из системы (в этом случае системный вызов возвращает ошибку, устанавливая значение **errno**, равное **EIDRM**).

 Вызывающий процесс получает сигнал, который он должен обработать. В этом случае системный вызов возвращает ошибку, устанавливая значение переменной **errno**, равное **EINTR**. При удачном завершении операции структура данных очереди сообщений будет обновлена следующим образом:

**msg\_lrpid** будет обозначать идентификатор вызывающего процесса;

**msg\_qnum** уменьшается на **1**;

**msg\_rtime** будет равно значению текущего времени.

#### **ВОЗВРАЩАЕМЫЕ ЗНАЧЕНИЯ**

При ошибке обе функции возвращают **-1**, а переменная **errno** приобретает соответствующее значение. В противном случае **msgsnd** возвращает **0**, а **msgrvc** возвращает количество байтов, скопированных в массив **mtext**.

#include <sys/types.h> #include <sys/ipc.h> #include <sys/msg.h> int msgctl (int msqid, int cmd, struct msqid ds \*buf);

#### **ОПИСАНИЕ**

Эта функция выполняет операцию, заданную в стd, над очередью сообщений msqid. Возможные значения cmd:

**IPC STAT -** скопировать информацию из структуры данных очереди сообщений, ассоциированных с msqid в структуру с адресом buf (у вызывающего должны быть права на чтение очереди сообщений).

**IPC SET -** Записать значения некоторых элементов структуры msqid ds, адрес которой указан в buf, в структуру данных из очереди сообщений, обновляя при этом его поле msq ctime. Обновлены могут быть следующие поля: msg perm.uid, msg perm.gid,  $msq$  perm.mode  $/*$  TOJBKO HeOCHOBHLE  $9$  битов  $*/$ , msq qbytes. Вызывающий процесс должен иметь соответствующие права или его действующий

идентификатор пользователя должен соответствовать создателю (msq perm.cuid) или владельцу (msq perm.uid) очереди сообщений. Права суперпользователя требуются для установки значения msg gbytes больше, чем MSGMNB.

**IPC RMID -** Немедленно удалить очередь сообщений и связанную с ним структуру данных, "разбудив" все процессы, ожидающие записи или чтения этой очереди (при этом функция возвращает ошибку, а переменная errno приобретает значение EIDRM). Вызывающий процесс должен иметь соответствующие права или его действующий идентификатор пользователя должен соответствовать создателю или владельцу очереди сообщений.

#### ВОЗВРАЩАЕМЫЕ ЗНАЧЕНИЯ

При удачном завершении вызова возвращаемое значение равно нулю. При ошибке возвращается -1, а переменной еггло присваивается номер ошибки.

## Семафоры SysV IPC

Схема применения:

1. Процесс А, которому требуется выполнение определённых действий от процесса В, уменьшает значение одного или нескольких семафоров, после чего блокируется ядром

2. Когда процесс В готов позволить процессу А возобновить управление, он увеличивает значение ранее изменённых семафоров, так чтобы они стали больше 0

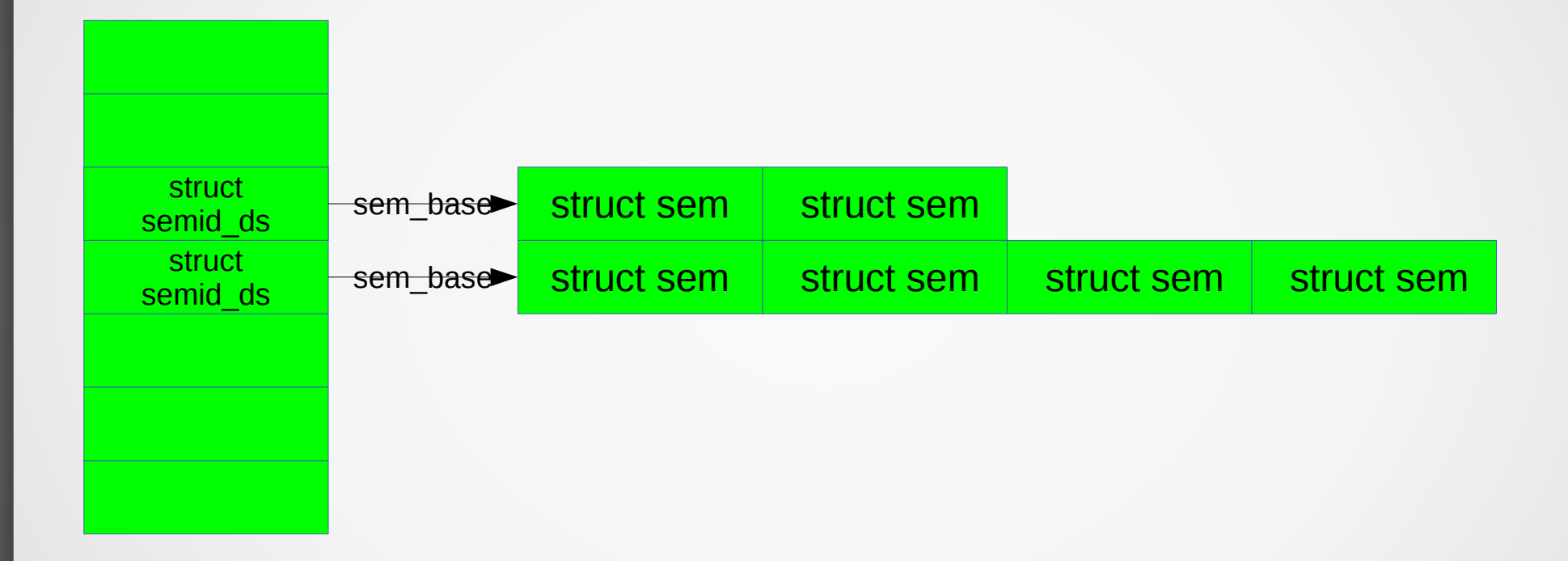

## Системные переменные

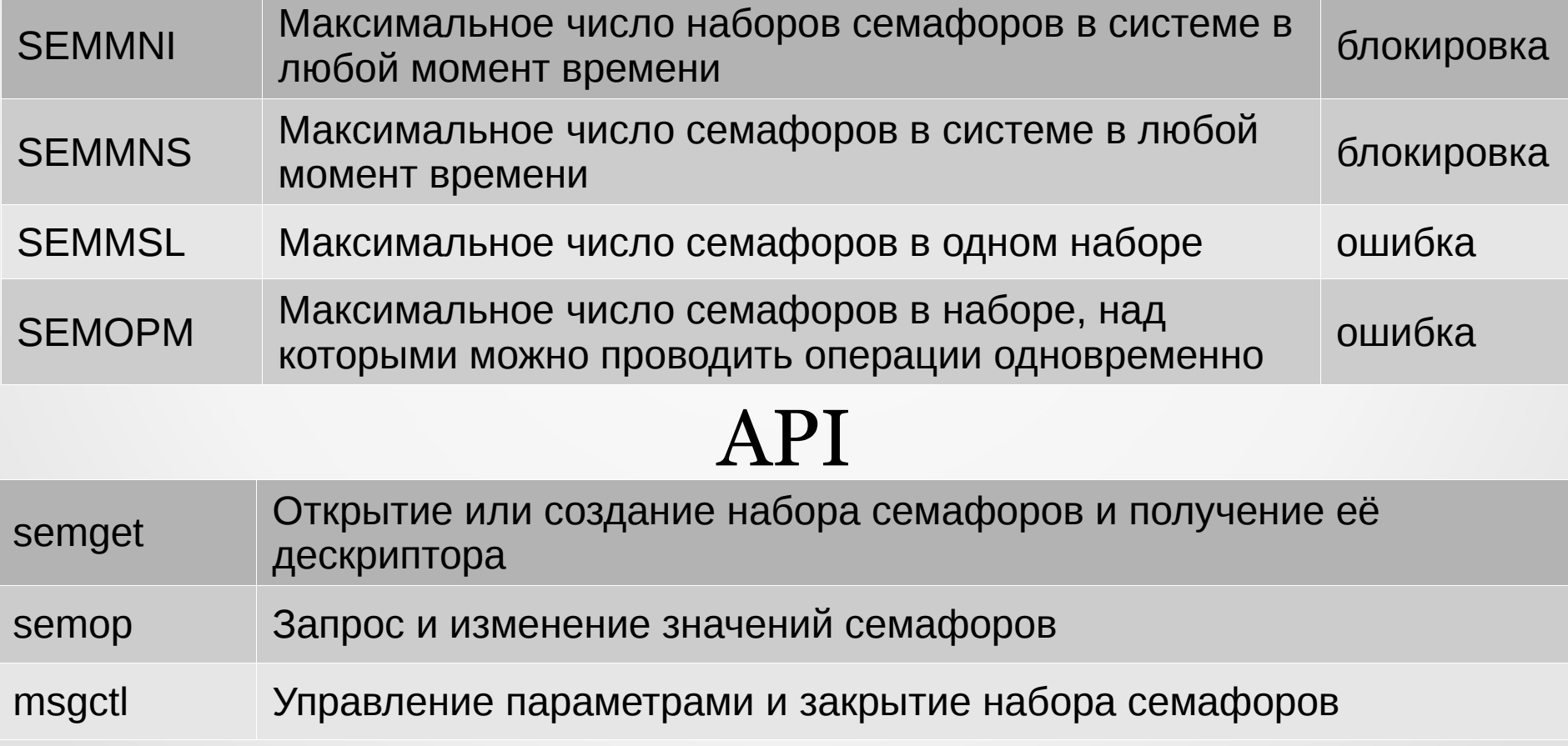

Структуры данных

**short sem op;**  $\overline{\phantom{a}}$  /\* semaphore operation \*/

**ushort uid;** /\* owner euid and egid \*/

**ushort cuid;**  $\frac{1}{2}$  /\* creator euid and egid \*/

 **ushort mode;** /\* access modes \*/ **ushort seq;};**  $\frac{1}{2}$  /\* slot usage sequence number  $\frac{1}{2}$ 

**struct sembuf { unsigned short sem num;**  $\frac{1}{2}$  /\* semaphore number \*/ **short sem flg;};**  $\frac{1}{2}$  /\* operation flags \*/

**struct ipc\_perm { key\_t key; ushort gid; ushort cgid;**

```
struct sem {
short sempid;
ushort semval;
ushort semncnt;
ushort semzcnt; };
```

```
struct semid ds {
struct ipc perm sem perm;
time t sem otime;
time t sem ctime;
struct sem *sem base;
struct wait queue *eventn;
struct wait queue *eventz;
struct sem undo *undo;
ushort sem nsems; };
```

```
/* pid of last operation *//* current value *//* num procs awaiting increase in semval */
        /* num procs awaiting semval = 0 */
```

```
/* permissions *//* last semop time */
                   /* last change time */
/* pointer to first semaphore in array */
```
 $/*$  undo requests on this array  $*/$ /\* nombers of semaphores in array  $*/$ 

#include <sys/types.h> #include <sys/ipc.h> #include <sys/sem.h> int semget (key t key, int nsems, int semflg);

#### **ОПИСАНИЕ**

Системный вызов возвращает идентификатор набора семафоров, связанный с аргументом key. Создается новый набор из семафоров nsems, если значение key равно IPC PRIVATE или с ключом **key** не связано ни одного существующего набора семафора, а флаг IPC CREAT установлен. Наличие в semflg полей IPC CREAT и IPC EXCL играет ту же роль, что и наличие О CREAT и О EXCL в аргументе, заданном для режима системного вызова open (2). Например, функция semget не выполняется, если semflg имеет флаги IPC CREAT и IPC EXCL, а набор семафоров уже существует для key.

Младшие 9 битов аргумента semflg определяют права доступа (для владельца, группы и остальных) к набору семафоров. Эти биты имеют тот же формат и те же значения, что и аргумент mode в функциях open (2) или creat (2) (хотя права на исполнение игнорируются, а права на запись приравниваются к правам на изменение значений семафора).

При создании нового набора семафоров semget инициализирует связанную с семафором структуру данных semid ds следующим образом:

sem perm.cuid и sem perm.uid присваиваются значения идентификаторов эффективного пользователя вызывающего процесса; sem perm.cqid и sem perm.qid присваиваются значения идентификаторов эффективной группы пользователей вызывающего процесса; Младшим 9 битам sem perm.mode присваивается значение младших 9 битов semflg; sem nsems присваивается значение nsems; sem otime присваивается значение 0. sem ctime устанавливается на текущее время.

Аргумент nsems может быть равен 0, если набор семафоров не создается. Иначе аргумент nsems должен быть больше, чем 0 и меньше, либо равен максимальному количеству семафоров в наборе (SEMMSL).

Если набор семафоров уже существует, то проверяются права доступа.

#### ВОЗВРАЩАЕМЫЕ ЗНАЧЕНИЯ

При удачном завершении возвращаемое значение будет представлять собой идентификатор набора семафоров (целое неотрицательное значение), иначе возвращается -1, а переменной errno присваивается номер ошибки.

#include <sys/types.h> #include <sys/ipc.h> #include <sys/sem.h> int semop(int semid, struct sembuf \*sops, unsigned nsops);

int semtimedop(int semid, struct sembuf \*sops, unsigned nsops, struct timespec \*timeout);

#### **ОПИСАНИЕ**

Функция производит операции над выбранными элементами из набора семафоров semid. Каждый из элементов nsops в массиве sops определяет операцию, производимую над семафором в структуре struct sembuf. Флаги в sem flg могут иметь значения IPC NOWAIT и SEM UNDO. Если стоит флаг SEM UNDO, то будет выполнена обратная операция при закрытии процесса. Обратная операция будет выполнена только при условии выполнения предыдущей операции. Каждая операция выполняется над семафором sem num набора, где первый семафор набора имеет номер 0, и его значение равно одному из трех следующих: - Если sem op является положительным целым числом, то оно добавляется к semval. Если для операции стоит флаг SEM UNDO, то система изменяет счетчик обратных операций для этого семафора. Обратная операция осуществляется всегда и поэтому никогда не может перейти в режим ожидания. Вызывающий процесс должен иметь права на изменение набора.

- Если sem op равен нулю, то процесс должен иметь права на чтение набора. Если semval равен нулю, то операция производится без наличия дополнительных прав. Иначе, если флаг IPC NOWAIT стоит в поле семафора sem flq, системный вызов не выполняется (производятся все обратные операции), а errno присваивается значение EAGAIN. В другом случае semzont увеличивается на единицу, а процесс переходит в режим ожидания до того момента, когда

\* semval становится равным 0, а значение semzent увеличивается.

\* Набор семафоров удален, системный вызов не выполняется, а errno присваивается значение EIDRM.

\* Вызывающий процесс получает сигнал, который должен быть обработан; когда это происходит, значение semzcnt увеличивается, а системный вызов не выполняется, а переменной errno присваивается значение EINTR.

\* Лимит времени, определенный timeout в вызове sentimedop истек: системный вызов выдает ошибку, а переменная errno устанавливается в EAGAIN.

- Если sem op меньше нуля, то процесс должен иметь права на изменение набора. Если semval больше или равен абсолютному значению sem op, то абсолютное значение sem op приравнивается к semval. Если для этой операции установлен флаг SEM UNDO, то счетчик обратных операций для этого семафора обновляется, а выполнение операции продолжается. Иначе, если флаг IPC NOWAIT стоит в поле sem flg, системный вызов не выполняется (производятся все обратные операции), а errno присваивается значение **EAGAIN.** В ином случае semncnt увеличивается на единицу, а процесс переходит в режим ожидания до того момента, когда

\* semval становится больше или равно абсолютному значению sem op, значение semnont уменьшается, абсолютное значение sem op приравнивается к semval, и если флаг SEM UNDO установлен для этой операции, то система обновляет счетчик обратных операций для этого семафора.

\* При удалении набора семафоров системный вызов не выполняется, а переменной errno присваивается значение EIDRM.

\* Вызывающий процесс получает сигнал, после чего semncnt увеличивается, системный вызов не выполняется, а переменной errno присваивается значение EINTR.

\* Лимит времени, определенный timeout в вызове semtimedop истек: системный вызов выдает ошибку, а переменная errno устанавливается в EAGAIN.

В случае выполнения sempid, являющейся членом структуры, sem приобретает значение идентификатора процесса. Так или иначе, sem otime и sem ctime устанавливаются на текущее время.

Функция semtimedop ведет себя идентично функции semop за исключением того, что в случаях, когда вызывающий процесс будет спать, длительность этого сна ограничена количеством времени, определенного структурой timespec чей адрес передается в параметре timeout. Если достигнут указанный лимит времени, то системный вызов выдает ошибку, а errno устанавливается в EAGAIN (и ни одна из операций в sops не выполняется). Если параметр timeout равен NULL, то semtimedop ведет себя точно так же, как и semop.

#### ВОЗВРАЩАЕМЫЕ ЗНАЧЕНИЯ

При успешном выполнении системного вызова возвращаемое значение равно нулю, в случае ошибки оно равно -1, а переменной **errno** присваивается номер ошибки.

#include <sys/types.h> #include <sys/ipc.h> #include <sys/sem.h>

int semctl (int semid, int semnum, int cmd, ...);

#### **ОПИСАНИЕ**

Функция semctl позволяет выполнять операции, определенные в cmd над набором семафоров, указанным в semid или над семафором с номером **semnum** из этого набора. (Семафоры нумеруются, начиная с 0.)

Функция имеет три или четыре аргумента. Если аргументов четыре, то вызов выглядит как semctl (semid, semnum, cmd, arg); где четвертый аргумент arg имеет тип union semun, определенный как

```
union semun {
      int val:
                                /* value for SETVAL *//* buffer for IPC STAT, IPC SET */
      struct semid ds *buf;
                              /* array for GETALL, SETALL */
      unsigned short *array;
                               /* Linux specific part: */
      struct seminfo * buf;
                              \frac{1}{x} buffer for IPC INFO */
\} ;
```
Аргумент cmd может принимать следующие значения:

**IPC STAT -** скопировать информацию из структуры данных набора семафоров в структуру, указанную в arg.buf. Аргумент semnum игнорируется. Вызывающий процесс должен прочитать привилегии доступа в наборе семафоров.

IPC SET - изменить значения некоторых членов структуры semid ds, на которую указывает arg.buf, в структуру данных набора семафоров и обновите sem ctime. Присвоить следующим полям структуры данных struct semid ds соответствующие значения, на которые указывает arg.buf, sem perm.uid, sem perm.gid, sem perm.mode /\* Только младшие 9 битов \*/

Эта команда может выполняться только процессом, который имеет действующий идентификатор пользователя, равный либо идентификатору суперпользователя, либо создателя или владельца набора семафоров. Аргумент **semnum** игнорируется.

**IPC RMID -** Немедленно удалить из системы набор семафоров и структуры его данных, запускающие все процессы, находящиеся в режиме ожидания (при этом возвращается сообщение об ошибке, а еггло присваивается значение EIDRM). Эта команда может выполняться только процессом, который имеет действующий идентификатор пользователя, равный либо идентификатору суперпользователя, либо создателя или владельца набора семафоров. Аргумент semnum игнорируется.

GETALL - Возвращает значение semval всем семафорам в массиве arg.array. Аргумент semnum игнорируется. Для этого вызывающему процессу нужны права на чтение.

GETNCNT - Системный вызов возвращает значение semncnt семафору semnum-th (например, число процессов, ожидающих увеличения значения semval семафора semnum-th). Для этого вызывающему процессу нужны права на чтение.

**GETPID -** Системный вызов возвращает значение **sempid** семафору **semnum-th** (например, идентификатор процесса, который последним делал вызов semop семафору **semnum-th**). Для этого вызывающему процессу нужны права на чтение.

**GETVAL -** системный вызов возвращает значение **semval** семафору **semnum-th**. Для этого вызывающему процессу нужны права на чтение.

**GETZCNT -** Системный вызов возвращает значение **semzcnt** семафору **semnum-th** (например, количество процессов, ожидающих, чтобы значение **semval** семафора **semnum-th** стало равным нулю). Для этого вызывающему процессу нужны права на чтение.

**SETALL -** Установить значение **semval** всех семафоров равным значениям элементов массива, на который указывает **arg.array**, изменяя также **sem\_ctime**, являющееся членом структуры **semid\_ds**; а эта структура ассоциируется с набором семафоров. История отменяемых операций удаляется для всех измененных семафоров во всех процессах. Процессы, находящиеся в очереди, активизируются, если **semval** становится равным нулю или значение его увеличивается. Аргумент semnum игнорируется. Для этого вызывающему процессу нужны права на чтение.

**SETVAL -** Установите значение **semval** на указанное в **arg.val** для всех семафоров **semnum-th**, изменяя также **sem\_ctime** в структуре **semid\_ds**, соотносимой с набором семафоров. История отмененных операций удаляется для всех измененных семафоров во всех процессах. Процессы, находящиеся в очереди, активизируются, если **semval** становится равным нулю или значение его увеличивается. Вызывающему процессу потребуется право на его изменение.

#### **ВОЗВРАЩАЕМЫЕ ЗНАЧЕНИЯ**

При ошибке **semctl** вернет **-1**, а переменной errno присваивается номер ошибки. Иначе говоря, системный вызов возвращает положительное значение, зависящее от **cmd: GETNCNT** значение семафора равно **semncnt. GETPID** значение семафора равно **sempid. GETVAL** значение семафора равно **semval. GETZCNT** значение семафора равно **semzcnt.**

### Системное программирование для  $\mathbf{B}$ **временных платформ**

 **}**

**}**

```
#include <sys/sem.h>
#include <sys/ipc.h>
#include <string.h> /* For strerror(3c) */
#include <errno.h> /* For errno */
#include <unistd.h> /* rand(3c) */
#include <stdio.h>
int main (int argc, char **argv) {
         key_t ipckey;
         int semid;
         struct sembuf sem[2]; /* sembuf defined in sys/sem.h */
         ipckey = ftok("/tmp/foo", 42); /* Generate the ipc key */
        semid = semqet(ipckey, 1, 0666 | IPC CREAT); /* Set up the semaphore set. 4 == READ, 2 == ALTER */ if (semid < 0) {
                 printf("Error - %s\n", strerror(errno));
                 _exit(1);} 
         /* These never change so leave them outside the loop */
         sem[0].sem_num = 0;
         sem[1].sem_num = 0;
         sem[0].sem_flg = SEM_UNDO; /* Release semaphore on exit */
         sem[1].sem_flg = SEM_UNDO; /* Release semaphore on exit */
         while(1) { /* loop forever */
                 printf("[%s] Waiting for the semaphore to be released\n", argv[1]);
                 /* Set up two semaphore operations */
                 sem[0].sem_op = 0; /* Wait for zero */
                sem[1] . sem op = 1; /* Add 1 to lock it*/
                 semop(semid, sem, 2);
                 printf("[%s] I have the semaphore\n", argv[1]);
                 sleep(rand() % 3); /* Critical section, sleep for 0-2 seconds */
                sem[0] . sem op = -1; /* Decrement to unlock */
                 semop(semid, sem, 1);
                 printf("[%s] Released semaphore\n", argv[1]);
                 sleep(rand() % 3); /* Sleep 0-2 seconds */
```
## Области разделяемой памяти SysV IPC

## Системные переменные

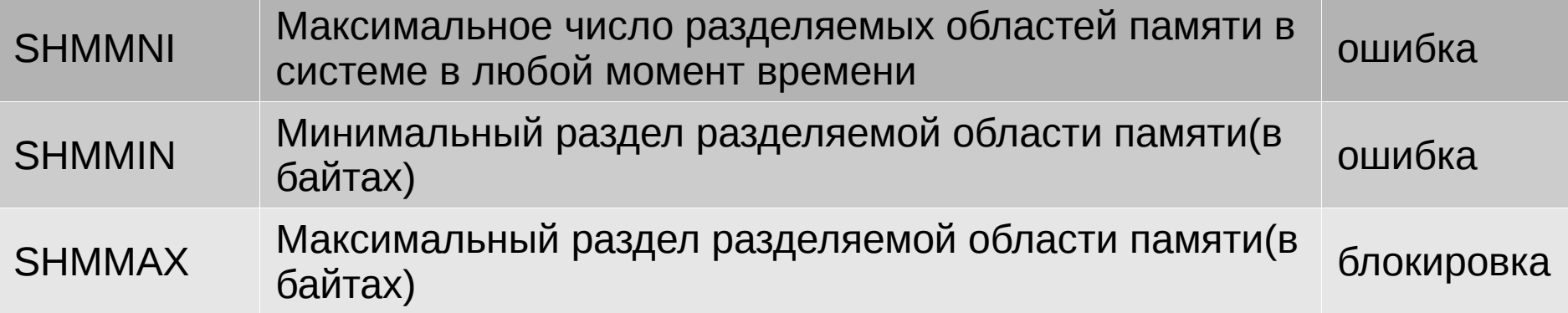

## API

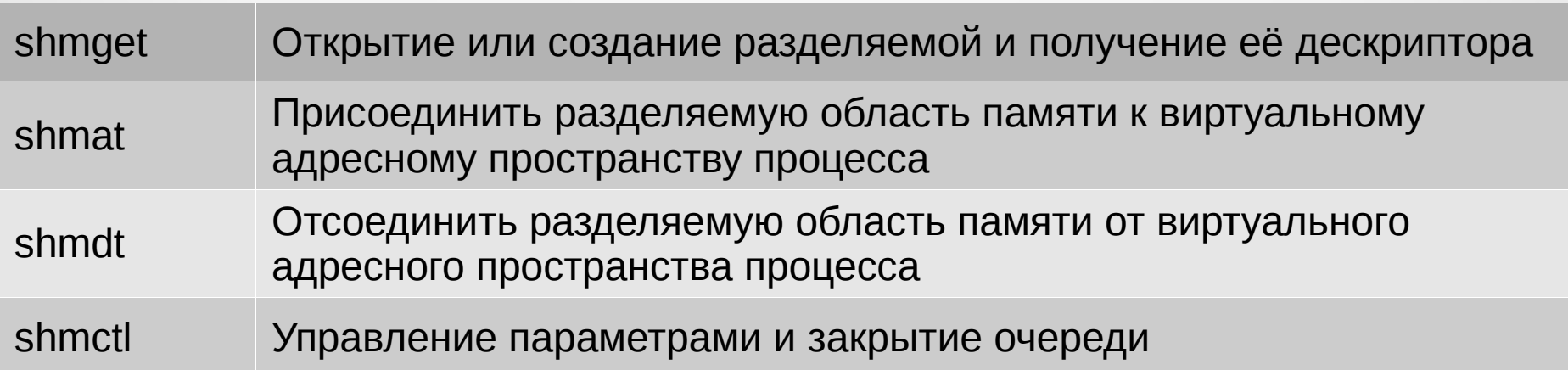

Структуры данных

```
struct shmid ds {
                                                                  \frac{1}{\sqrt{2}} права операции */
    struct ipc perm shm perm;
                                                      /* размер сегмента (в байтах) */
                    shm segsz;
    int
                                                    /* время последнего подключения */
    time t
                    shm atime;
    time t
                                                     /* время последнего отключения */
                    shm dtime;
                    shm ctime;
                                                      /* время последнего изменения */
    time t
    unsigned short shm cpid;
                                                /* идентификатор процесса создателя */
                                           /* идентификатор последнего пользователя */
    unsigned short
                    shm lpid;
                                                          /* количество подключений */
    short
                    shm nattch; };
```

```
struct ipc perm {
```
key t key; ushort uid: ushort gid; ushort cuid; ushort cqid; ushort mode: ushort  $seq;$  };

/\* действующие идентификаторы владельца и группы euid и eqid \*/

/\* действующие идентификаторы создателя euid и eqid \*/

- $/*$  младшие 9 битов shmflg \*/
- /\* номер последовательности \*/

#include <sys/ipc.h> #include <sys/shm.h>

int shmget (key t key, int size, int shmflg);

#### ОПИСАНИЕ

shmget () возвращает идентификатор разделяемому сегменту памяти, соответствующий значению аргумента key. Создается новый разделяемый сегмент памяти с размером size, выровненный по размеру страниц, если значение key равно IPC PRIVATE или если значение key не равно IPC PRIVATE и нет идентификатора, соответствующего key; причем, установлен флаг IPC CREAT. Поле shmflg состоит из:

IPC CREAT - служит для создания нового сегмента. Если этого флага нет, то функция shmqet() будет искать сегмент, соответствующий ключу key и затем проверит, имеет ли пользователь права на доступ к сегменту. IPC EXCL - используется совместно с IPC CREAT для того, чтобы не создавать существующий сегмент заново. mode flags (младшие 9 битов) - указывают на права хозяина, группы и др. В некоторых системах не используются. Если создается новый сегмент, то права доступа копируются из shmflg в shm perm, являющийся членом структуры shmid ds, которая определяет сегмент.

При создании нового сегмента системный вызов инициализирует структуру данных shmid ds следующим образом: shm perm.cuid и shm perm.uid становятся равными значению идентификатора эффективного пользователя вызывающего процесса. shm perm.cgid и shm perm.gid устанавливаются равными идентификатору эффективной группы пользователей вызывающего процесса.

Младшим 9-и битам shm perm.mode присваивается значение младших 9-и битов shmflg. shm seqsz присваивается значение size. Устанавливаемое значение

shm lpid, shm nattch, shm atime  $M$  shm dtime CTAHOBMTCA PABHEM HYJIO.

shm ctime устанавливается на текущее время.

Если сегмент уже существет, то права доступа подтверждаются, а проверка производится для того, чтобы убедиться, что сегмент не помечен на удаление.

#### CUCTEMHLE BL3OBL

fork() - После выполнения команды fork() дочерний процесс наследует подключаемые к нему разделяемые сегменты памяти. ехес () - После выполнения команды exec () все подключаемые к процессу разделяемые сегменты памяти отключаются от него, но не удаляются.

exit() - По завершении exit() все подключенные разделяемые сегменты памяти отключаются (но не удаляются).

#### ВОЗВРАЩАЕМЫЕ ЗНАЧЕНИЯ

При удачном завершении вызова возвращается идентификатор сегмента **shmid,** и **-1** при ошибке.

#include <sys/types.h> #include <sys/shm.h> void \*shmat(int shmid, const void \*shmaddr, int shmflq);

int shmdt (const void \*shmaddr);

#### **ОПИСАНИЕ**

Функция shmat подстыковывает сегмент разделяемой памяти shmid к адресному пространству вызывающего процесса. Адрес подстыковываемого сегмента определяется shmaddr с помощью одного из перечисленных ниже критериев:

\* Если shmaddr равен NULL, то система выбирает для подстыкованного сегмента подходящий (неиспользованный) адрес.

\* Если shmaddr не равен NULL, а в поле shmflq включен флаг SHM RND, то подстыковка производится по адресу shmaddr, округленному вниз до ближайшего кратного SHMLBA. В противном случае shmaddr должен быть округленным до размера страницы адресом, к которому производится подстыковка.

Если в поле shmflg включен флаг SHM RDONLY, то подстыковываемый сегмент будет доступен только для чтения, и вызывающий процесс должен иметь права на чтение этого сегмента. Иначе, сегмент будет доступен для чтения и записи, и у процесса должны быть соответствующие права. Сегментов "толькозапись" не существует.

Флаг SHM REMAP (специфичный для Linux) может быть указан в shmflg для обозначения того, что распределение сегмента должно замещать любые существующие распределения в диапазоне, начиная с shmaddr и до размера сегмента. (Обычно выдается ошибка EINVAL если уже существует распределение в этом диапазоне адресов.) В этом случае shmaddr не должно быть равно NULL.

Значение brk вызывающего процесса подстыковкой не изменяется. При завершении работы процесса сегмент будет отстыкован. Один и тот же сегмент может быть подстыкован в адресное пространство процесса несколько раз, как "только для чтения", так и в режиме "чтение-запись".

При удачном выполнении системный вызов shmat обновляет содержимое структуры shmid ds, связанной с разделяемым сегментом памяти, следующим образом:

shm atime устанавливается в текущее время. shm lpid устанавливается в идентификатор вызывающего процесса. shm nattch увеличивается на 1.

Заметьте, что пристыковка производится и в том случае, если пристыковываемый сегмент помечен на удаление.

Функция shmdt отстыковывает сегмент разделяемой памяти, находящийся по адресу shmaddr, от адресного пространства вызвающего процесса. Отстыковываемый сегмент должен быть среди пристыкованных ранее функцией shmat. Параметр shmaddr должен быть равен значению, которое возвратила соответствующая **OVHKUMA shmat.** 

При удачном выполнении системный вызов shmdt обновляет содержимое структуры shmid ds, связанной с разделяемым сегментом памяти, следующим образом:

#### shm dtime устанавливается в текущее время.

shm lpid устанавливается в идентификатор вызывающего процесса.

shm nattch уменьшается на 1. Если это значение становится равным 0, а сегмент помечен на удаление, то сегмент удаляется из памяти. Эта функция освобождает занятую ранее этим сегментом область памяти в адресном пространстве процесса.

#### CUCTEMHEE BESOBE

fork () - При исполнении fork () дочернии процесс наследует пристыкованные сегменты разделяемой памяти.

ехес() - При исполнении ехес() все подстыкованные сегменты памяти отстыковываются от процесса.  $exit()$  - При исполнении  $exit()$  все подстыкованные сегменты памяти отстыковываются от процесса.

#### **BO3BPAWAEMLE SHAYEHИЯ**

При ошибке обе функции возвращают -1, а переменной errno присваивается номер ошибки. При удачном выполнении shmat возвращает адрес подстыкованного сегмента памяти, а shmdt возвращает 0.

#include <sys/ipc.h> #include <sys/shm.h>

int shmctl (int shmid, int cmd, struct shmid ds \*buf);

ОПИСАНИЕ

shmctl () позволяет пользователю получать информацию о разделяемых сегментах памяти, устанавливать владельца, группу разделяемого сегмента, права на него; эта функция может также удалить сегмент. Информация о сегменте, которая находится в shmid, возвращается в структуру shmid ds :

Значения аргумента cmds могут быть следующими:

IPC STAT - используется для копирования информации о сегменте в буфер buf. Пользователь должен иметь права на чтение сегмента read.

IPC SET - используется для применения пользовательских изменений к содержимому полей uid, gid или mode в структуре shm perms. Используются только младшие 9 битов mode. Поле shm ctime тоже обновляется. Пользователь должен быть владельцем, создателем процесса или суперпользователем. IPC RMID - используется для пометки сегмента как удаленного. Сегмент будет удален после отключения (например, когда поле shm nattch ассоциированной структуры shmid ds равно нулю). Пользователь должен быть владельцем, создателем или суперпользователем процесса. Пользователь должен удостовериться, что сегмент удален; иначе страницы, которые не были удалены, останутся в памяти или в разделе подкачки.

Также процессы с соответствующими привилегиями могут предотвратить или разрешить подкачку разделяемого сегмента памяти при помощи следующих команд cmds (применимо только в ОС, позволяющих управлять флагом **SWAPLCK** страницы):

SHM LOCK - запретить подкачку разделяемого сегмента памяти. После блокировки страницы должны находиться в памяти.

**SHM UNLOCK -** разрешить подкачку сегмента.

Процессы, которым разрешено использовать **SHM LOCK** и SHM UNLOCK при запуске их с возможностью CAP IPC LOCK (обычно выдаваемой только для root) или если их текущий лимит ресурсов RLIMIT MEMLOCK не равен нулю.

Вызовы **IPC\_INFO, SHM\_STAT** и **SHM\_INFO** используются программой **ipcs(8)** для получения информации о выделенных ресурсах. В будущем они могут быть по необходимости изменены или вынесены в файловую систему **proc**.

#### **СИСТЕМНЫЕ ВЫЗОВЫ**

**fork() -** При исполнении **fork()** дочернии процесс наследует пристыкованные сегменты разделяемой памяти.

**exec() -** При исполнении **exec()** все подстыкованные сегменты памяти отстыковываются от процесса. **exit() -** При исполнении **exit()** все подстыкованные сегменты памяти отстыковываются от процесса.

#### **ВОЗВРАЩАЕМЫЕ ЗНАЧЕНИЯ**

При удачном выполнении возвращается **0**, а при ошибке **-1**.

#### Утилиты

ipcs [ -asmq ] [ -tclup ] ipcs [ -smq ] -i id ipcs -h

#### **ОПИСАНИЕ**

ipcs выводит информацию о возможностях IPC, к которым вызывающий процесс имеет доступ ПО ЧТАНИЮ.

Опция -i позволяет отдельно указать дескриптор ресурса id. В этом случаем будет выведена информация только по указанному ресурсу.

Можно указывать следующие типы ресурсов:

- -**m** сегменты разделяемой памяти
- а очереди сообщений
- в массивы семафоров
- -а все вместе (по умолчанию)

Формат вывода может быть задан следующим образом:

- -t время
- -р идентификатор процесса (pid)
- -с создатель ресурса
- -1 пределы
- -и итоговые данные

**ipcrm - удалить ресурс IPC**

**СИНТАКСИС**

**ipcrm [ shm | msg | sem ] id**

**ОПИСАНИЕ**

**ipcrm** удаляет ресурс **IPC**, указанный его дескриптором (**id**).

Спасибо за внимание ;)